# **arsenal**

*Release 0.0.1*

**Will Price**

**Jun 16, 2020**

# **CONTENTS:**

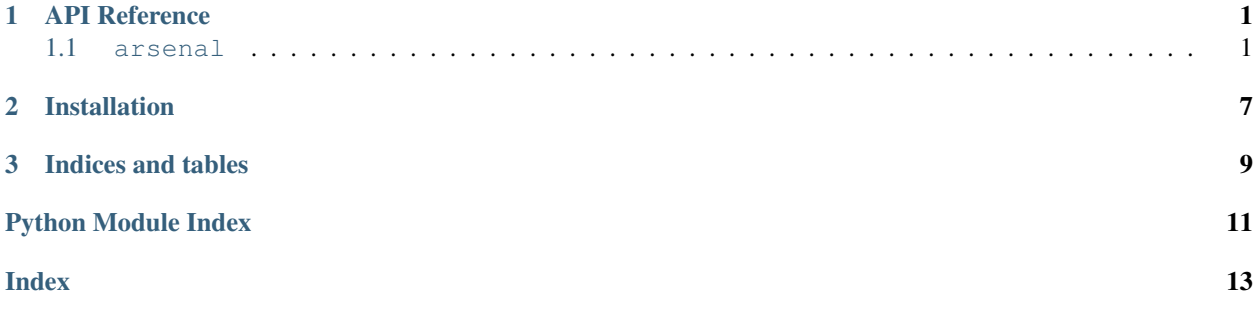

#### **CHAPTER**

# **ONE**

# **API REFERENCE**

<span id="page-4-6"></span><span id="page-4-0"></span>This page contains auto-generated API reference documentation $<sup>1</sup>$  $<sup>1</sup>$  $<sup>1</sup>$ .</sup>

# <span id="page-4-1"></span>**1.1 arsenal**

### **1.1.1 Subpackages**

<span id="page-4-4"></span>**arsenal.nn**

**Submodules**

<span id="page-4-5"></span>**arsenal.nn.activation**

#### **Module Contents**

arsenal.nn.activation.**softmax**(*xs*, *axis=- 1*) Apply softmax function over a dimension of xs.

#### Parameters

- **xs** Array of floats to softmax.
- **axis** Dimension to softmax

Returns Softmaxed xs

### **1.1.2 Submodules**

#### <span id="page-4-3"></span>**arsenal.\_\_version\_\_**

#### **Module Contents**

arsenal.\_\_version\_\_.**\_\_title\_\_ = arsenal** arsenal.\_\_version\_\_.**\_\_author\_\_ = Will Price** arsenal.\_\_version\_\_.**\_\_author\_email\_\_ = will.price94@gmail.com** arsenal.\_\_version\_\_.**\_\_url\_\_**

<span id="page-4-2"></span><sup>1</sup> Created with [sphinx-autoapi](https://github.com/readthedocs/sphinx-autoapi)

<span id="page-5-2"></span>arsenal.\_\_version\_\_.\_description\_\_ = A package of miscellaneous utils that I use day to day arsenal.\_\_version\_\_.**\_\_version\_\_ = 0.0.1**

#### <span id="page-5-0"></span>**arsenal.collections**

#### **Module Contents**

arsenal.collections.**intersperse**(*ls*, *elem*, *first=False*, *last=False*)

#### **Parameters**

- **ls** A list of elements
- **elem** The element to insert in between each element
- **first** Whether to add the element at the beginning of the sequence
- **last** Whether to add the element at the end of the sequence

Returns ls interspersed with elem`

#### **Examples**

```
>>> intersperse([1, 2, 3], 0)
[1, 0, 2, 0, 3]
>>> intersperse([1, 2, 3], 0, first=True)
[0, 1, 0, 2, 0, 3]>>> intersperse([1, 2, 3], 0, first=True, last=True)
[0, 1, 0, 2, 0, 3, 0]
```
arsenal.collections.**index\_collated\_dict**(*d: Dict[\[str,](https://docs.python.org/3/library/stdtypes.html#str) Any]*, *idxs: Sequence[\[int\]](https://docs.python.org/3/library/functions.html#int)*) → Dict[\[str,](https://docs.python.org/3/library/stdtypes.html#str) Any]

#### **Parameters**

- **d** dictionary of sequences with arbitrary levels of sub-dictionary nesting
- **idxs** list/array of indices

Returns Dictionary where all sequences are indexed by idxs.

#### <span id="page-5-1"></span>**arsenal.debug**

#### **Module Contents**

```
arsenal.debug.extract(source=None)
```
Copies the variables of the caller up to iPython. Useful for debugging.

In a Jupyter notebook, create a cell after an exception has occurred with

```
%%debug
from arsenal.debug import extract; extract()
```
Parameters **source** – A method or module from which to extract local variables. If not specified the current scope's locals will be used.

#### <span id="page-6-2"></span>**Notes**

Taken from Andy Jones' personal library <https://github.com/andyljones/aljpy/blob/master/aljpy/debugging.py> All rights go to him.

#### See also:

Andy wrote a blog post explaining how he uses this code: [https://andyljones.com/posts/post-mortem-plotting.](https://andyljones.com/posts/post-mortem-plotting.html) [html](https://andyljones.com/posts/post-mortem-plotting.html)

```
def f():
    x = 'hello world'
    extract()
f() # raises an error
print(x) # prints 'hello world'
```
#### <span id="page-6-0"></span>**arsenal.image**

#### **Module Contents**

```
arsenal.image._default_sep_color = [100, 100, 100]
arsenal.image.Color
arsenal.image.resize_image(image: np.ndarray, *, height: Optional[int] = None, width: Op-
                                  [int] = None, resample=Image.NEAREST) \rightarrow np.ndarray
     Resize image.
arsenal.image.vstack_with_sep(rows: List[np.ndarray], sep_width: int = 3, sep_color: Color =
                                      _default_sep_color, **kwargs) → np.ndarray
     Stack images on-top of one another with separator
arsenal.image.hstack_with_sep(cols: List[np.ndarray], sep_width: int = 3, sep_color: Color =
                                      _default_sep_color, **kwargs) → np.ndarray
     Stack images side-by-side with separator
arsenal.image.img_to_base64(img: Image.Image) → str
     Encode image to base64 encoded JPEG
```
arsenal.image.**base64\_to\_img**(*b64\_img: [str](https://docs.python.org/3/library/stdtypes.html#str)*) → Image.Image Decode base64 encoded image.

#### <span id="page-6-1"></span>**arsenal.numpy**

#### **Module Contents**

arsenal.numpy.**select**(*xs: np.ndarray*, *xs\_ids: np.ndarray*, *selection\_ids: np.ndarray*) → np.ndarray

#### Parameters

- **xs** Array to select elements from
- **xs\_ids** Array of ids for each element in xs
- **selection\_ids** Array of ids to select

Returns A selection of elements from xs

#### <span id="page-7-2"></span>**Examples**

```
>>> select( np.array([1, 2, 3]), np.array(['a', 'b', 'c']),
\rightarrow np.array(['a']) )
array([1])
>>> select( np.array([1, 2, 3]), np.array(['a', 'b', 'c']),
\rightarrow np.array(['a', 'c']) )
array([1, 3])
>>> select( np.array([1, 2, 3]), np.array(['a', 'b', 'c']),
\rightarrow np.array(['a', 'c', 'a']) )
array([1, 3, 1])
```
#### <span id="page-7-0"></span>**arsenal.pandas**

#### **Module Contents**

```
arsenal.pandas.swap_index_values(series: pd.Series) → pd.Series
     Swap index and values in series.
```
#### **Examples**

```
>>> s = pd.Series({'a': 1, 'b': 2})
>>> s.name = 'val'
>>> s.index.name = 'char'
>>> swap_index_values(s)
val
1 a
2 b
Name: char, dtype: object
```
#### <span id="page-7-1"></span>**arsenal.pickle**

#### **Module Contents**

```
arsenal.pickle.load_pickle(filepath: Union[str, Path]) → Any
     Load pickled data from disk
```
Parameters **filepath** – Path to pickle file

Returns Contents of pickle.

```
arsenal.pickle.save_pickle(obj: Any, filepath: Union[str, Path], proto-
                             col=pickle.DEFAULT\_PROTOCOL \rightarrowNone
```
#### **Parameters**

- **obj** The object to persist to disk
- **filepath** The path to save
- **protocol** The pickle protocol to use

#### <span id="page-8-1"></span><span id="page-8-0"></span>**arsenal.video**

#### **Module Contents**

```
arsenal.video.clip_to_html(clip: Union[VideoClip, np.ndarray], verbose=False, fps=24,
                                **kwargs) → str
```
Convert a MoviePy clip to an HTML string.

```
from IPython.display import display
clip = ImageSequenceClip(list(np_video))
display(clip_to_html(clip))
```
#### **Parameters**

- **clip** MoviePy clip.
- **verbose** Whether to print out FFmpeg information during encoding
- **fps** FPS of clip
- **\*\*kwargs** Any kwargs to pass down to html\_embed()
- Returns String of HTML with a <video> tag and base64 encoded media. Useful for use with IPython.display.display to show videos.

**CHAPTER**

**TWO**

# **INSTALLATION**

<span id="page-10-0"></span> $|\hat{\mathbf{s}}|$  pip install git+https://github.com/willprice/arsenal.git

### **CHAPTER**

# **THREE**

# **INDICES AND TABLES**

- <span id="page-12-0"></span>• genindex
- modindex
- search

# **PYTHON MODULE INDEX**

### <span id="page-14-0"></span>a

arsenal, [1](#page-4-1) arsenal.\_\_version\_\_, [1](#page-4-3) arsenal.collections, [2](#page-5-0) arsenal.debug, [2](#page-5-1) arsenal.image, [3](#page-6-0) arsenal.nn, [1](#page-4-4) arsenal.nn.activation, [1](#page-4-5) arsenal.numpy, [3](#page-6-1) arsenal.pandas, [4](#page-7-0) arsenal.pickle, [4](#page-7-1) arsenal.video, [5](#page-8-0)

# **INDEX**

# <span id="page-16-0"></span>Symbols

\_\_author\_\_ (*in module arsenal.\_\_version\_\_*), [1](#page-4-6) \_\_author\_email\_\_ (*in module arsenal.\_\_version\_\_*), [1](#page-4-6) \_\_description\_\_ (*in module arsenal.\_\_version\_\_*), [1](#page-4-6) \_\_title\_\_ (*in module arsenal.\_\_version\_\_*), [1](#page-4-6) \_\_url\_\_ (*in module arsenal.\_\_version\_\_*), [1](#page-4-6) \_\_version\_\_ (*in module arsenal.\_\_version\_\_*), [2](#page-5-2) \_default\_sep\_color (*in module arsenal.image*), [3](#page-6-2)

# A

arsenal module, [1](#page-4-6) arsenal.\_\_version\_\_ module, [1](#page-4-6) arsenal.collections module, [2](#page-5-2) arsenal.debug module, [2](#page-5-2) arsenal.image module, [3](#page-6-2) arsenal.nn module, [1](#page-4-6) arsenal.nn.activation module, [1](#page-4-6) arsenal.numpy module, [3](#page-6-2) arsenal.pandas module, [4](#page-7-2) arsenal.pickle module, [4](#page-7-2) arsenal.video module, [5](#page-8-1)

# B

base64\_to\_img() (*in module arsenal.image*), [3](#page-6-2)

# C

clip\_to\_html() (*in module arsenal.video*), [5](#page-8-1) Color (*in module arsenal.image*), [3](#page-6-2)

# E

extract() (*in module arsenal.debug*), [2](#page-5-2)

### H

hstack\_with\_sep() (*in module arsenal.image*), [3](#page-6-2)

### I

img\_to\_base64() (*in module arsenal.image*), [3](#page-6-2) index\_collated\_dict() (*in module arsenal.collections*), [2](#page-5-2) intersperse() (*in module arsenal.collections*), [2](#page-5-2)

# L

load\_pickle() (*in module arsenal.pickle*), [4](#page-7-2)

### M

```
module
   arsenal, 1
   arsenal.__version__, 1
   arsenal.collections, 2
   arsenal.debug, 2
   arsenal.image, 3
   arsenal.nn, 1
   arsenal.nn.activation, 1
   arsenal.numpy, 3
   arsenal.pandas, 4
   arsenal.pickle, 4
   arsenal.video, 5
```
# R

resize\_image() (*in module arsenal.image*), [3](#page-6-2)

# S

save\_pickle() (*in module arsenal.pickle*), [4](#page-7-2) select() (*in module arsenal.numpy*), [3](#page-6-2) softmax() (*in module arsenal.nn.activation*), [1](#page-4-6) swap\_index\_values() (*in module arsenal.pandas*), [4](#page-7-2)

# V

vstack\_with\_sep() (*in module arsenal.image*), [3](#page-6-2)